# BOARD OF SCHOOEDUCATIONHARYANA

## MARKING SCHEME (3)

### OFFICE SECRETARYSHIP AND STENOGRAPHY HINDI

#### SUBJECT CODE: OSH (NUMBER CODE: 917)

### CLASS: 10+2 (THEORY)

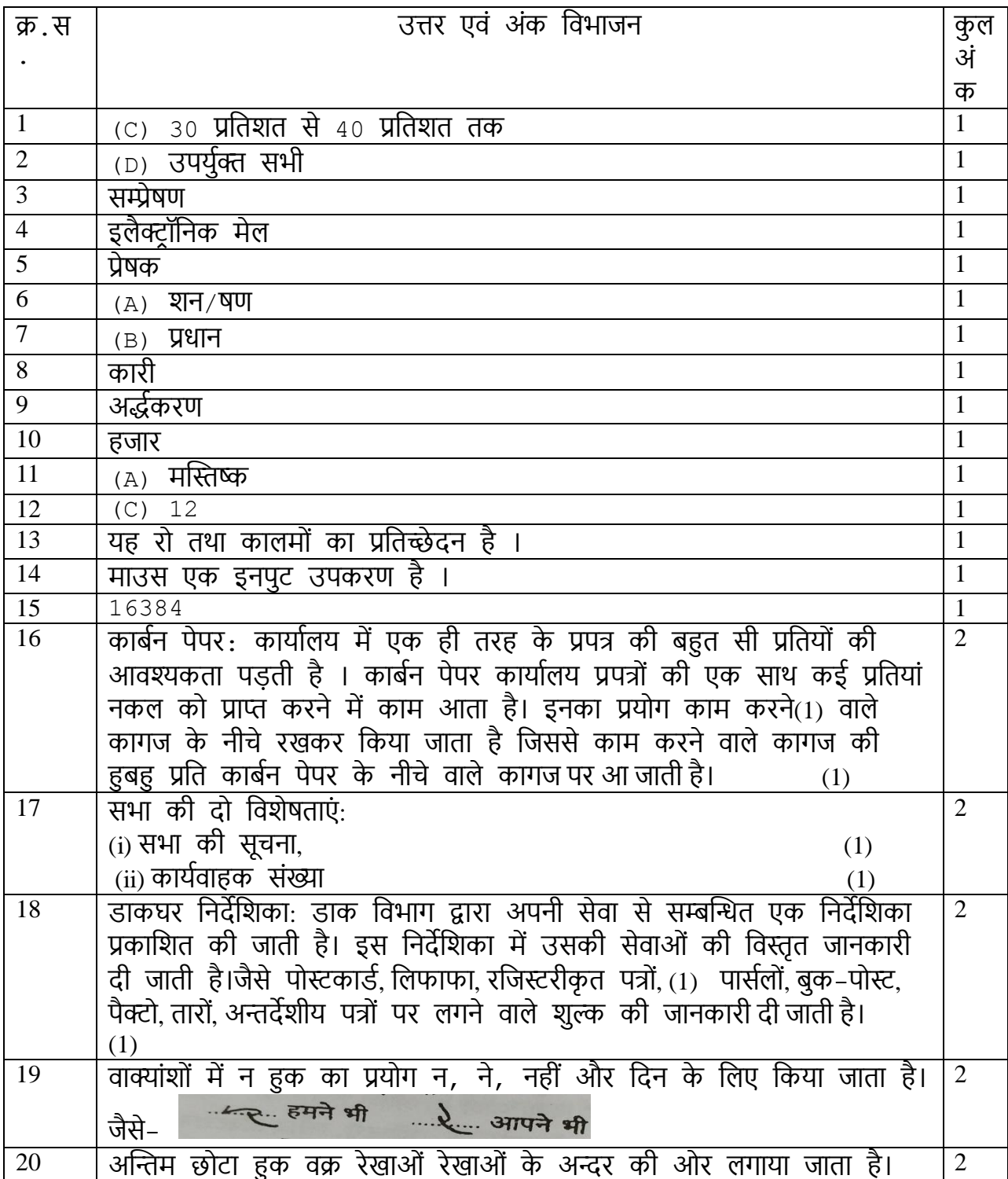

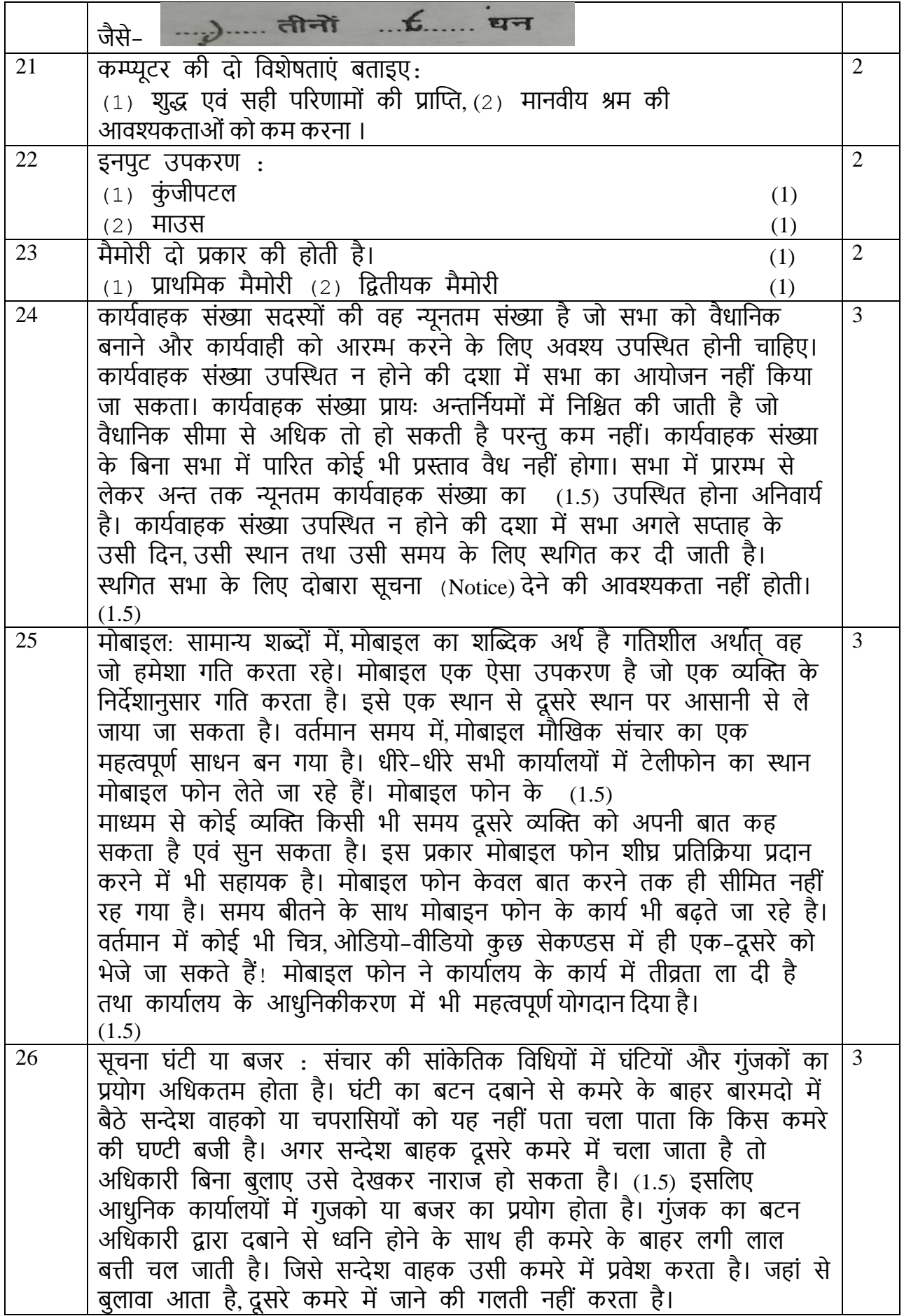

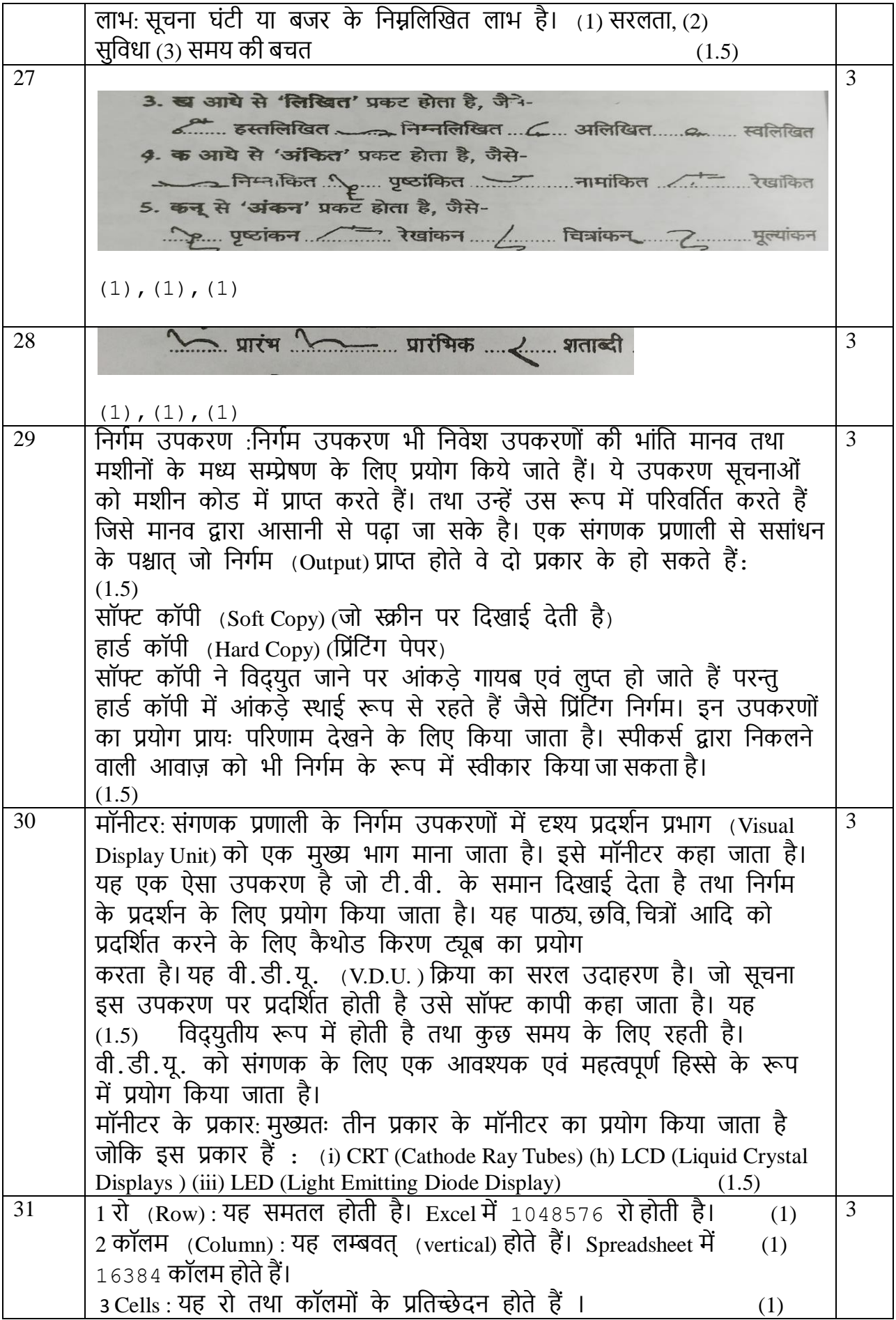

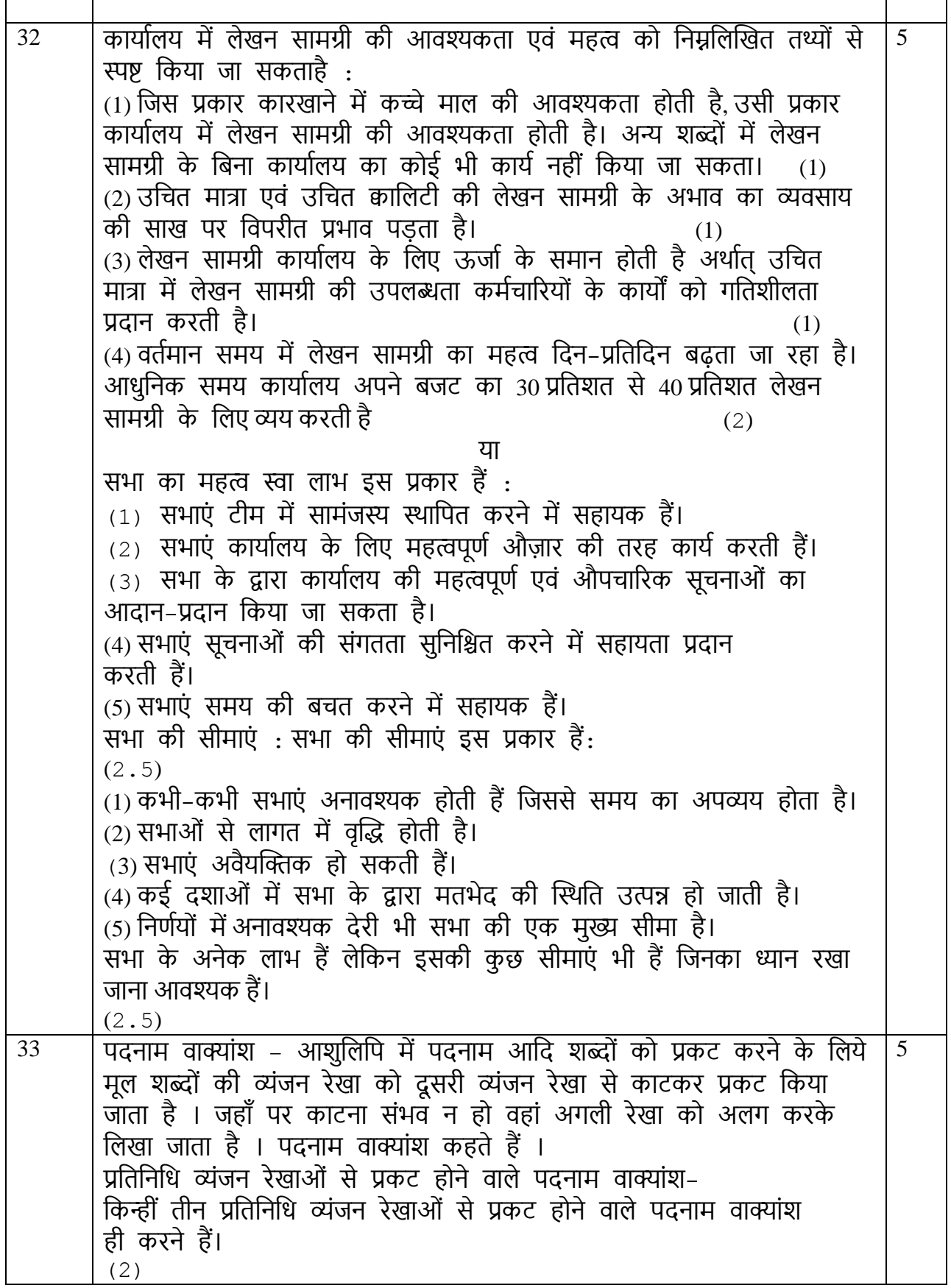

तनज्ञ एगा पाल्या इनन स मुख बा 1. म व्यंजन रेखा से 'मन्त्री' और 'महोदय' प्रकट होता है, जैसे-2. मन (शब्दाक्षर) व्यंजन रेखा से 'मन्त्रालय' प्रकट किया जाता है, जैसे-3. यं से 'गवर्नमेण्ट' और 'आयोग' प्रकट किया जाता है, जैसे-4. ब से 'बैंक' प्रकट किया जाता है, जैसे-. ९. स्टेट बैंक 2 रिजर्व बैंक . पू. अनुसूचित बैंक .. ४. शेड्यूल्ड बैंक 5. ड से 'डिपार्टमेंण्ट' प्रकट किया जाता है, जैसे-6. प से 'पार्टी' तथा 'पद्धति' प्रकट किया जाता है, जैसे-7. पर से 'प्रणाली' प्रकट किया जाता है, जैसे-8. पन से 'पंच' या 'पंचायत' प्रकट किया जाता है, जैसे-9. र से 'परिषद' प्रकट किया जाता है. जैसे-10. भ (शब्दाक्षर) से 'विभाग' प्रकट किया जाता है. जैसे-2. रक्षा विभाग ......... खान विभाग ......... बिजली विभाग ............वित्त विभाग 11. न से 'नीति' या 'निगम' प्रकट किया जाता है. जैसे-2. रक्षा नीति X राजनीति ........ राष्ट्रीय नीति ... ( विदेश नीति खाद्य निगम 22 नगर निगम 200 बीमा निगम 2 - कूटनीति किन्हीं तीन का ही वर्णन करना है ।  $(1)$ ,  $(1)$ ,  $(1)$ या विशिष्ट संक्षिप्ताक्षर-भाषा में ऐसे बहुत से शब्द आते हैं, जिनको यदि आशुलिपि में पूरी व्यंजन रेखाओं से लिखा जाए तो बहुत समय लग जाता है और गति आगे नहीं बढ़ती । ऐसे शब्दों में कुछ व्यंजन रेखाओं का लोप कर दिया जाए तो उन शब्दों को आशुलिपि में आसानी से अधिक गति से लिखा जा सकता है। अतः जिन शब्दों में बहु-उपयोगी कम-से-कम दो व्यंजन रेखाएं होती हैं, उनको विशिष्ट संक्षिप्ताक्षर कहते हैं। संक्षिप्ताक्षर दो प्रकार से बनाए जाते हैं। एक तो शब्दाक्षरों पर उपसर्ग या प्रत्यय रेखाएं लगाकर । दूसरे प्रकार के विशिष्ट संक्षिप्ताक्षर बड़े शब्दों को संक्षिप्त रूप में लिखने के लिए व्यंजनों का लोप करके निर्मित किए जाते हैं। जैसे- (3)<br>प्रारंभ करके प्रारंभ करके प्रारंभिक कर कालाब्दी (2)

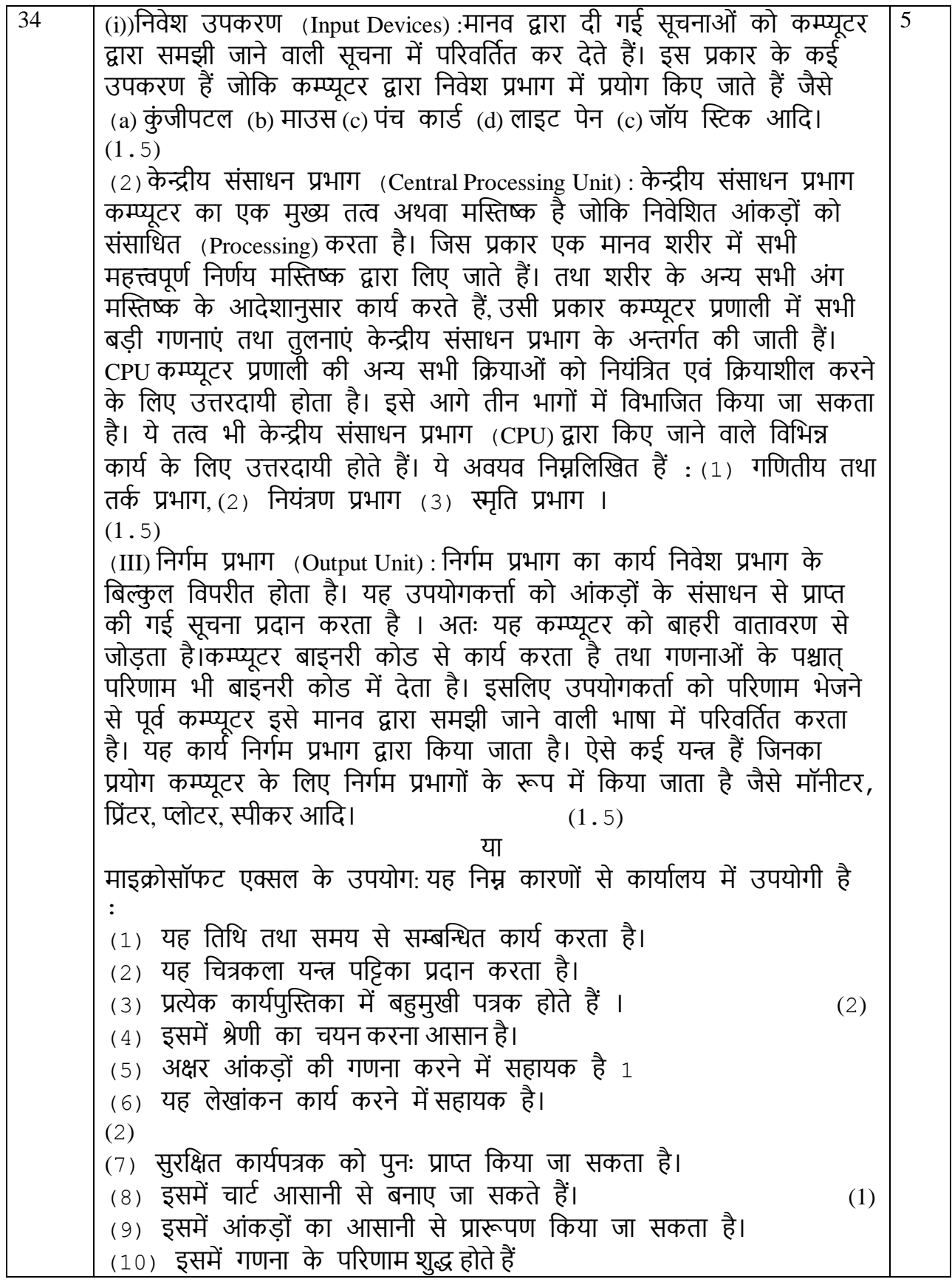